### Quicksort

- $\bullet$ Ordena o vetor particionando recursivamente
- $\bullet$  A cada iteração, localiza a posição final de um elemento aleatório (**pivô**) e subdivide o vetor em duas partes para prosseguir a ordenação

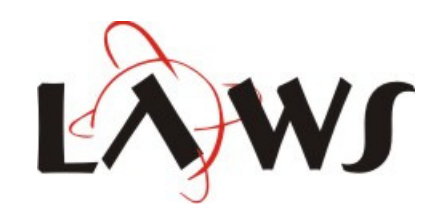

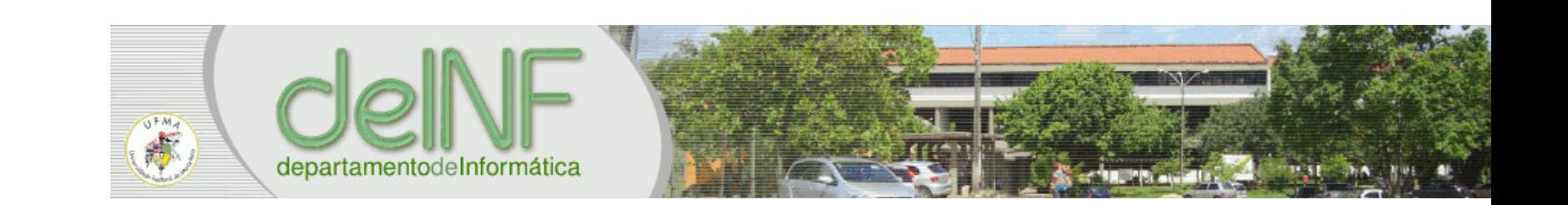

### Partição

- $\bullet$  Localiza a posição final do **pivô** (um elemento aleatório do vetor) e divide o vetor em duas partes, garantindo:
	- 0 Todos os elementos à esquerda do pivô são **menores ou iguais** a ele
	- 0 Todos os elementos à direita do pivô são **maiores**que ele

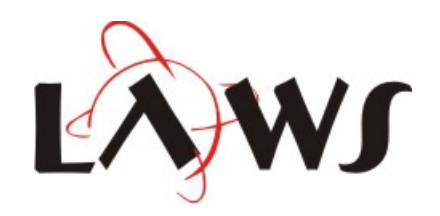

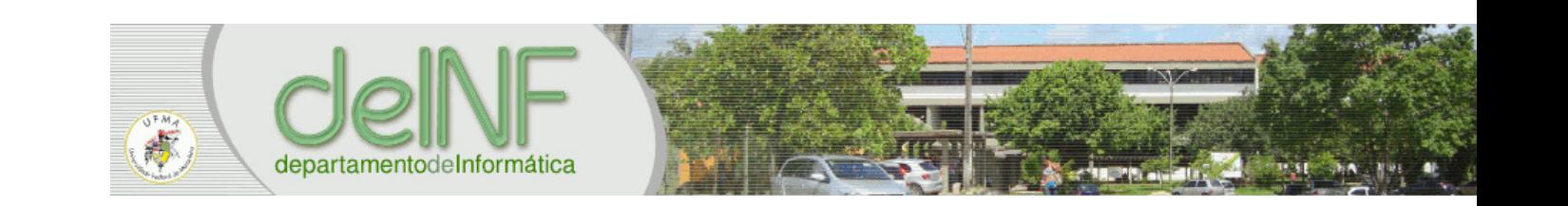

### Partição

```
function partition(V, left, right)
    pivot = V[left]i = left-1
j = right+1
while true do
        repeat j=j-1 until V[j]<=pivot

repeat i=i+1 until
 V[i]>=pivot
        if i<j then
          V[i], V[j] = V[j], V[i]else
return j
       endendend
```
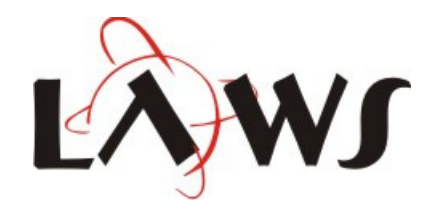

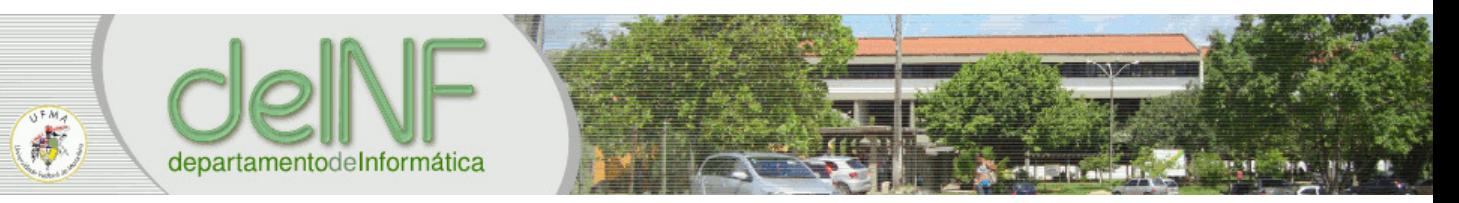

### **Quicksort**

#### **function** quicksort(V, left, right)

**if** left<right **then**

middle =  $partition(V,$  left, right) quicksort(V, left, middle)quicksort(V, middle+1, right)

**end**

**end**

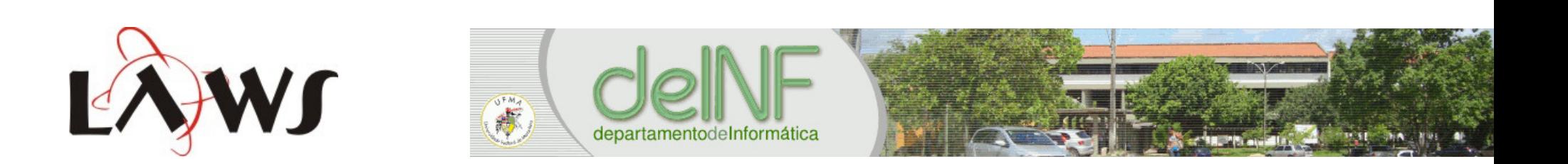

### Quicksort - *quicksort*(1,7)

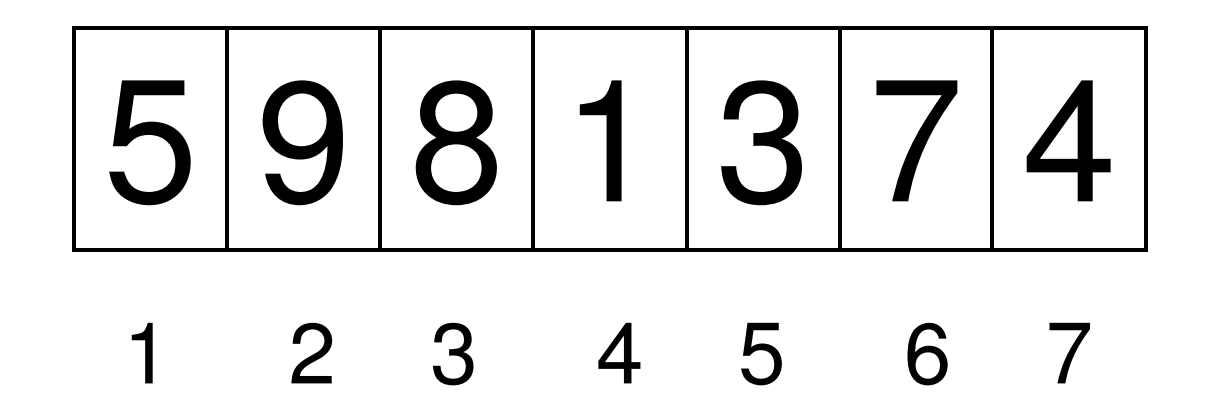

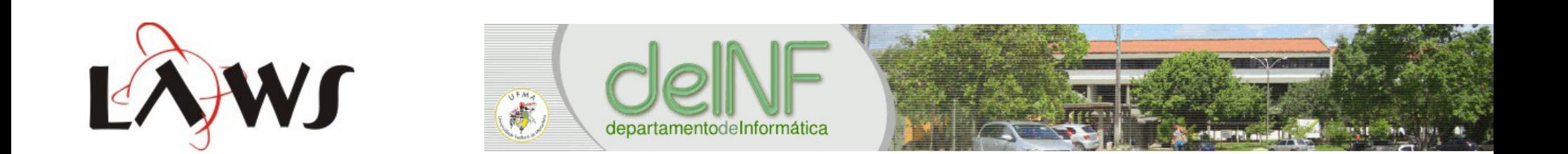

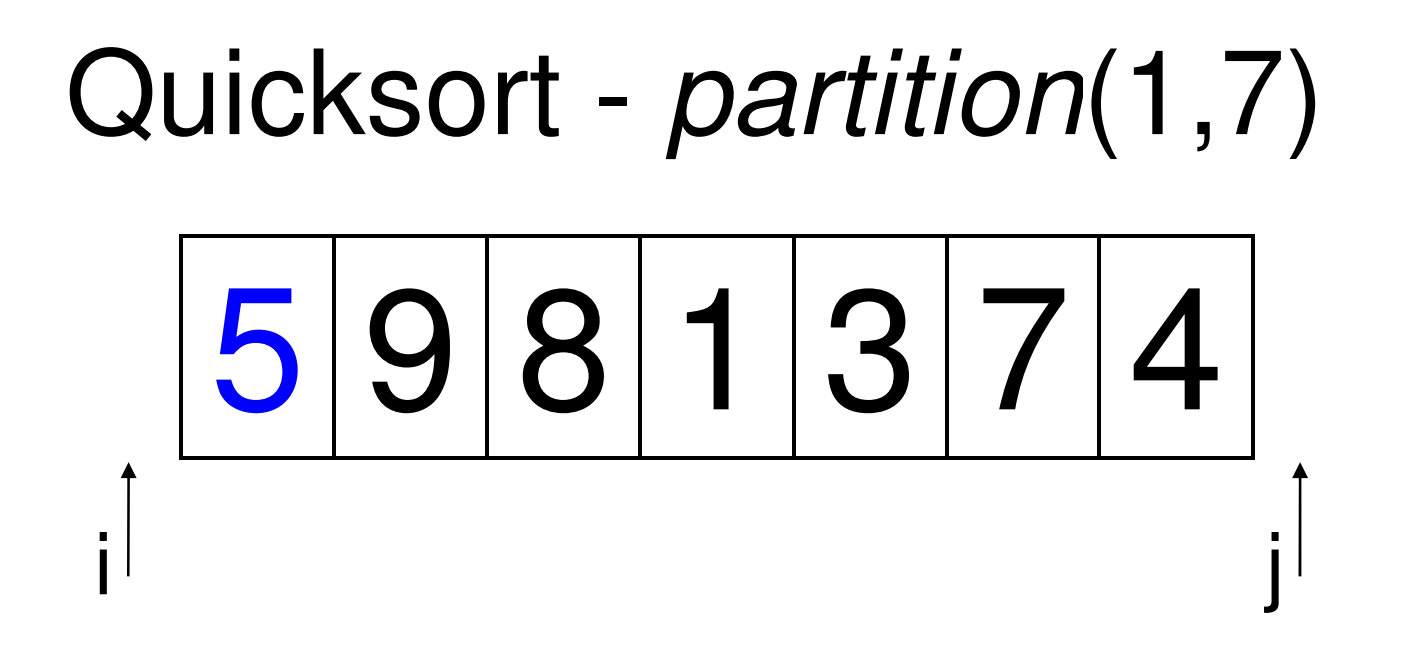

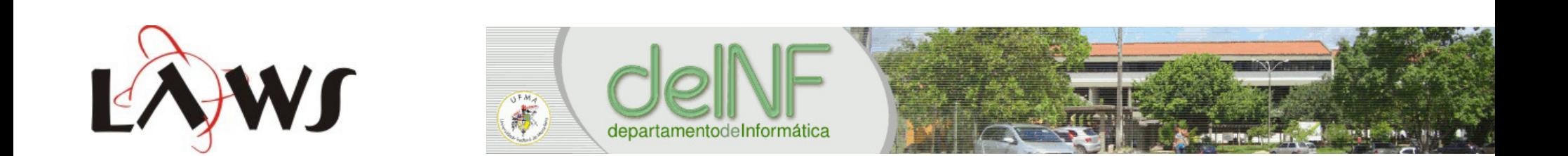

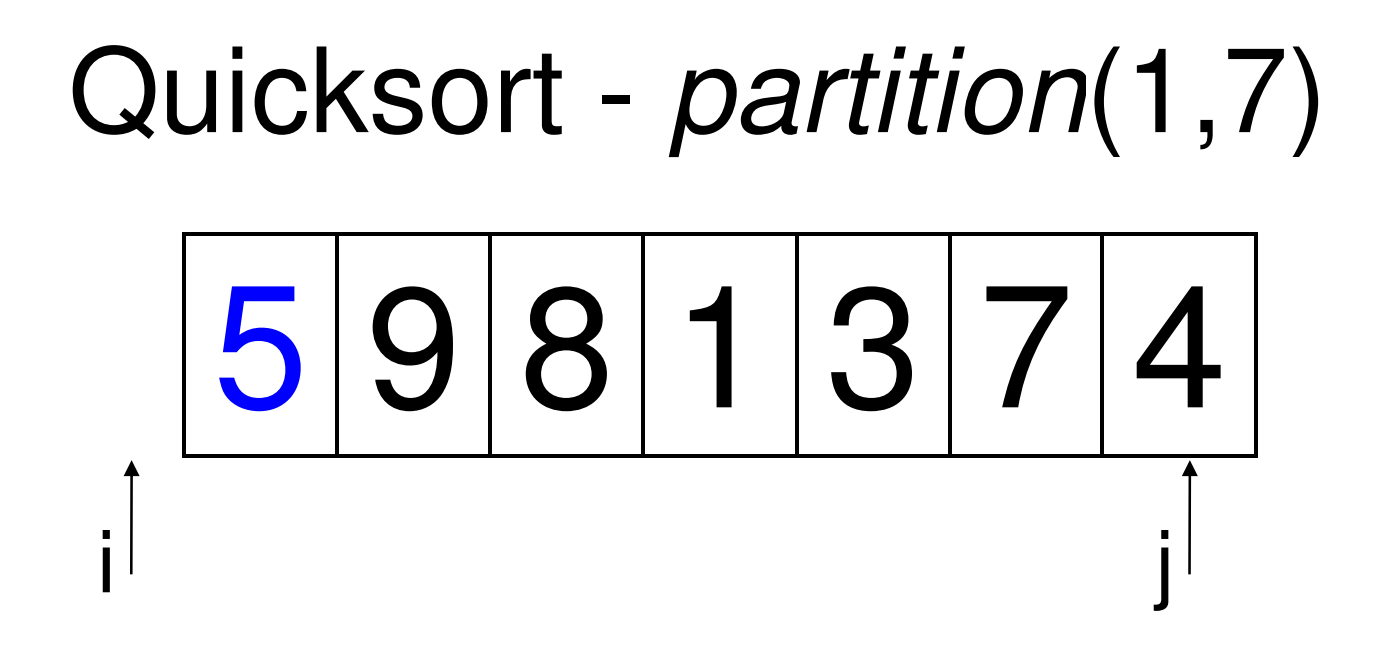

#### until  $V[i] < = 5$  ?

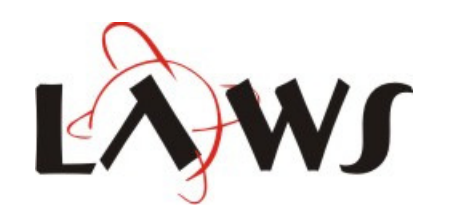

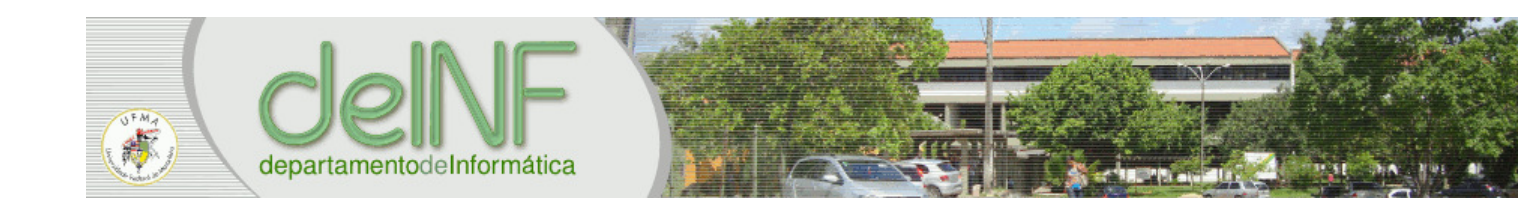

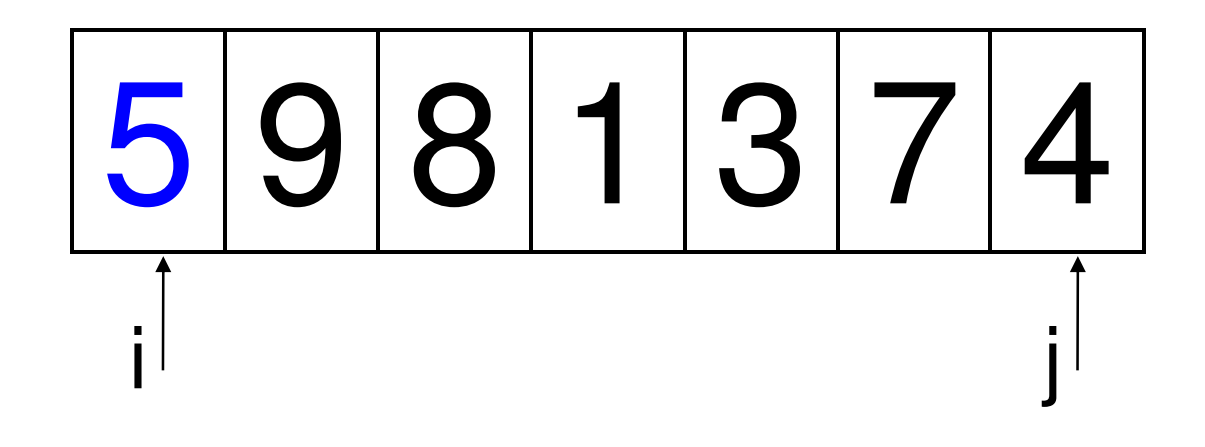

#### until  $V[i] >= 5$  ?

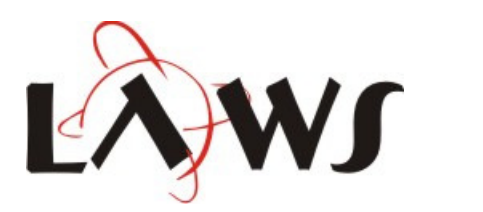

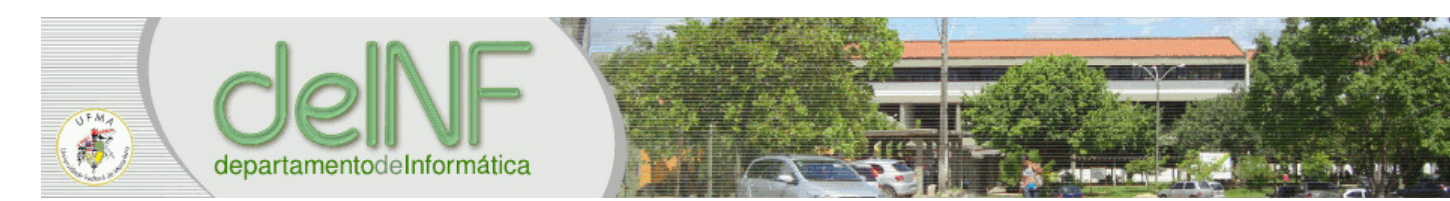

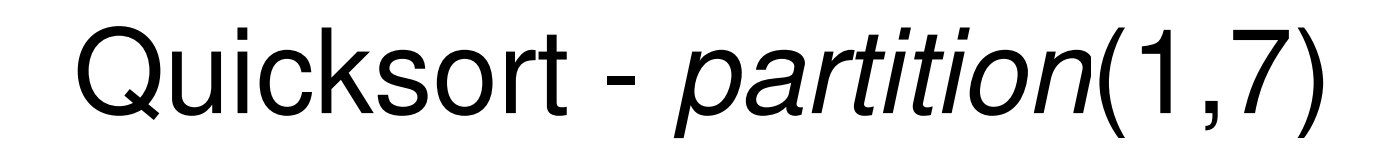

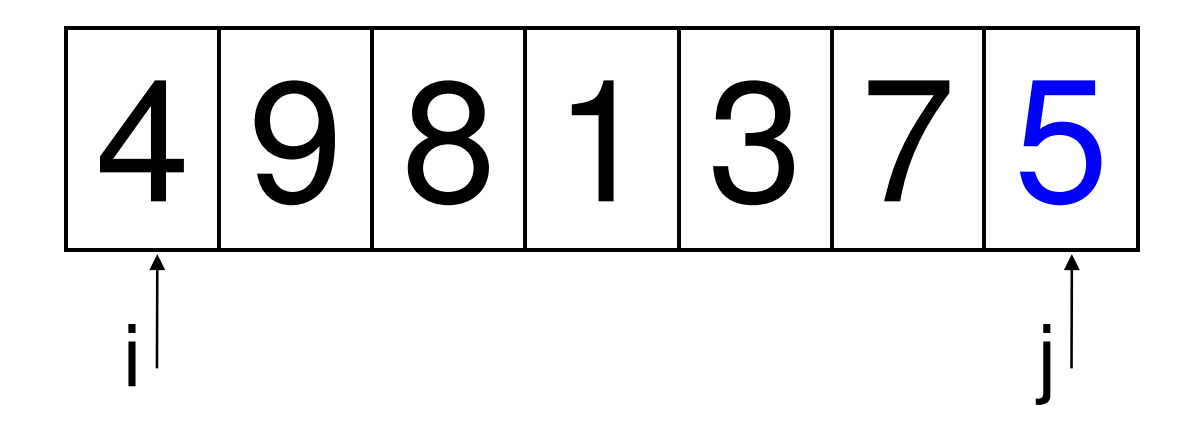

### $V[i], V[i] = V[i], V[i]$

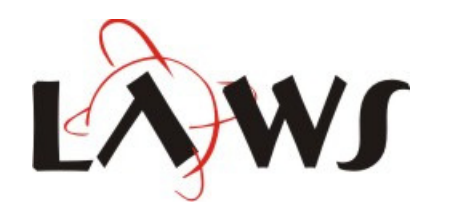

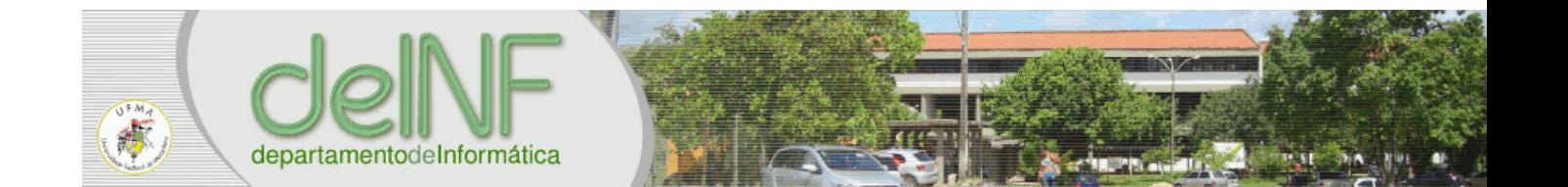

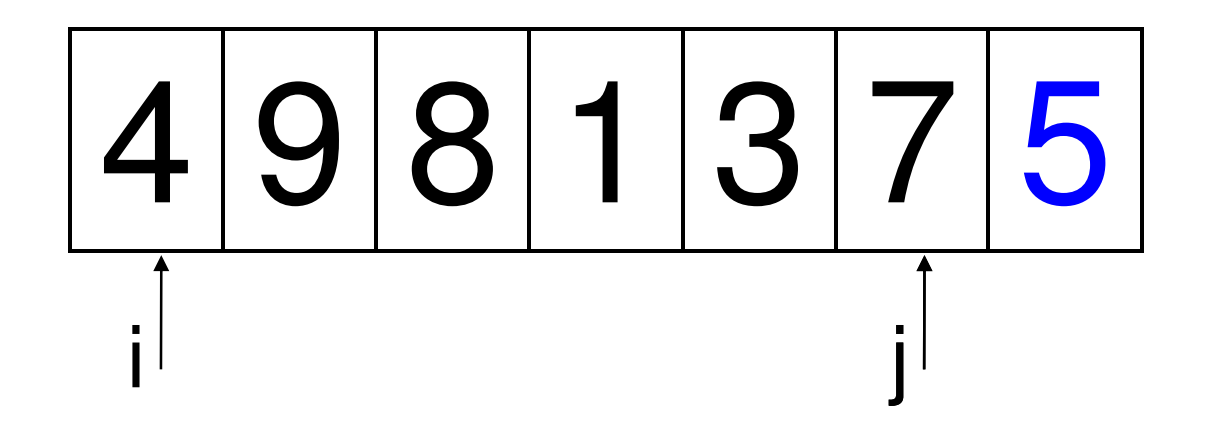

#### until  $V[i] < = 5$  ?

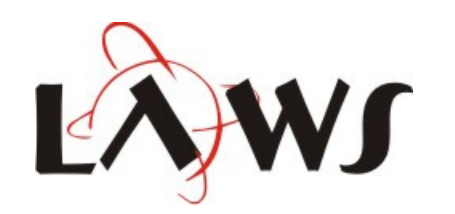

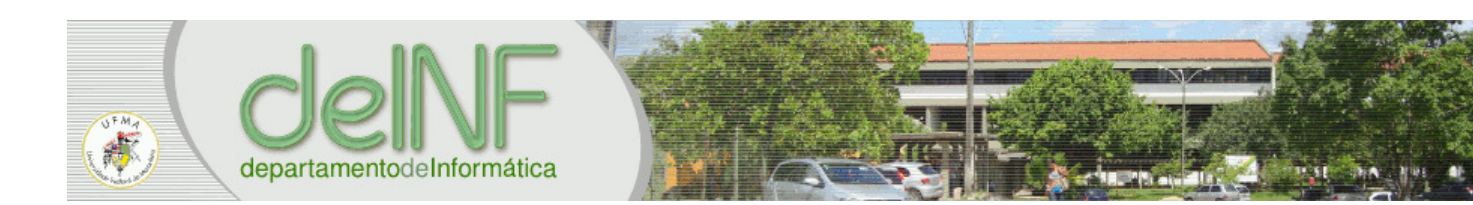

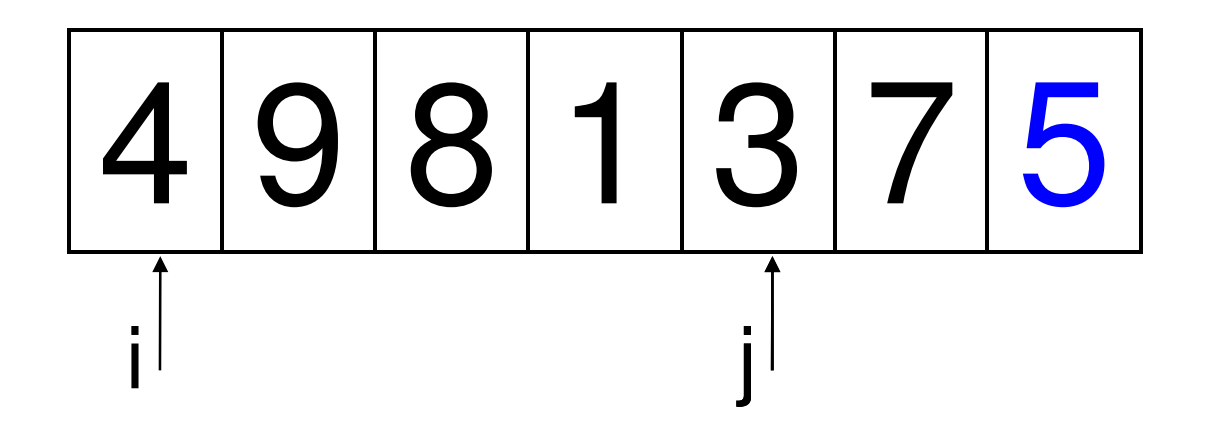

#### until  $V[i] < = 5$  ?

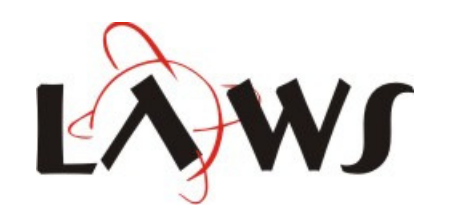

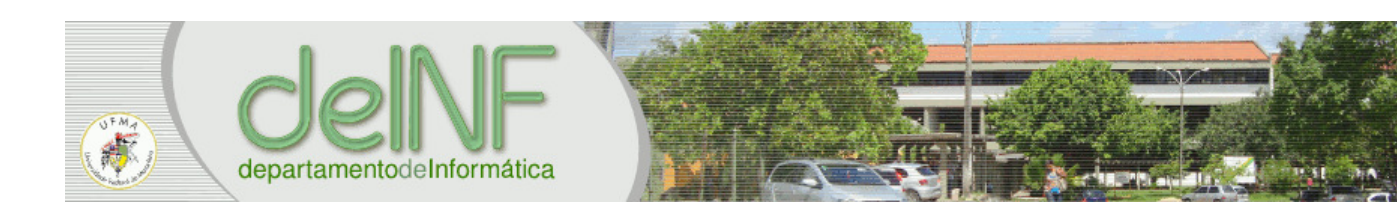

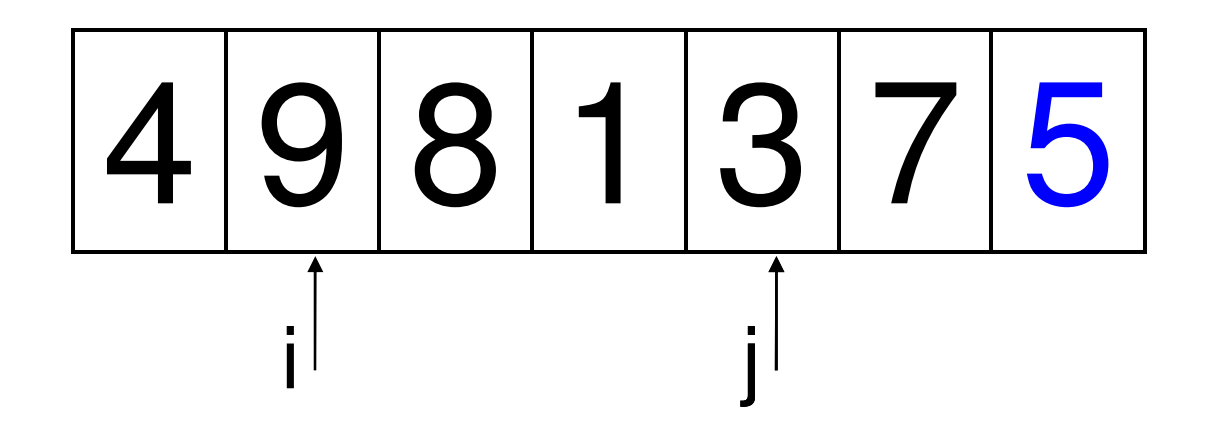

#### until  $V[i] >= 5$  ?

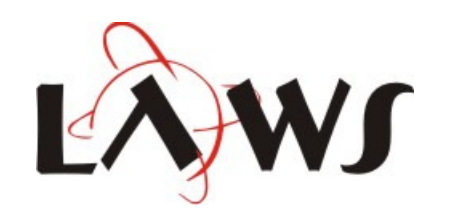

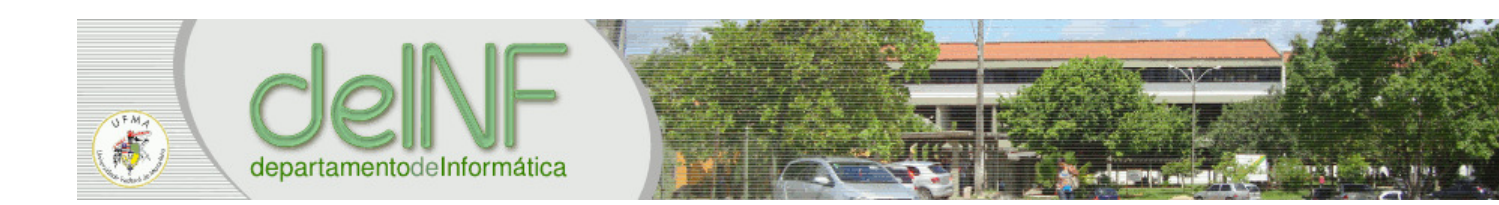

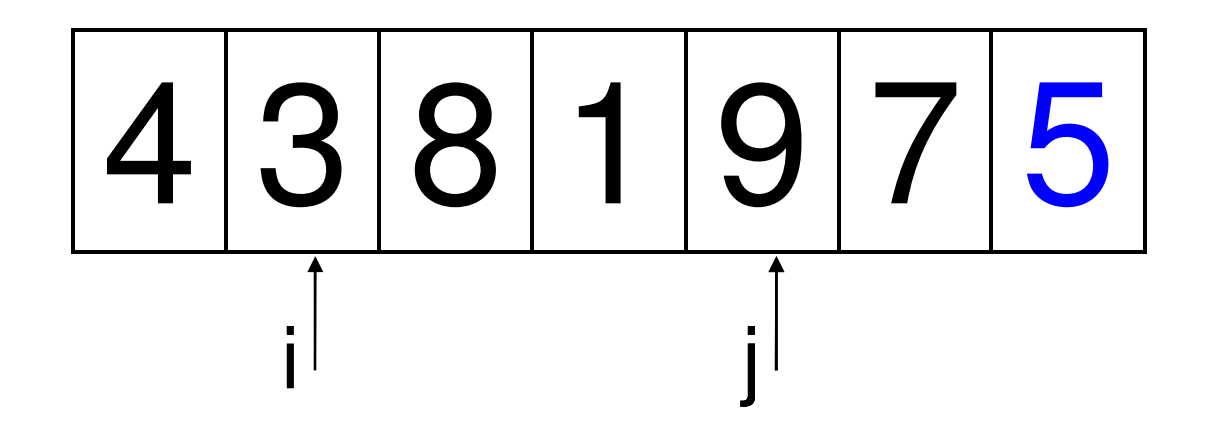

### $V[i], V[i] = V[i], V[i]$

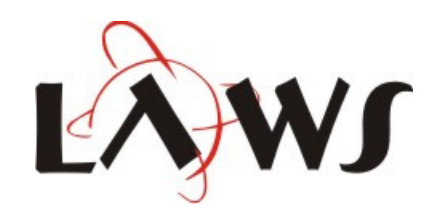

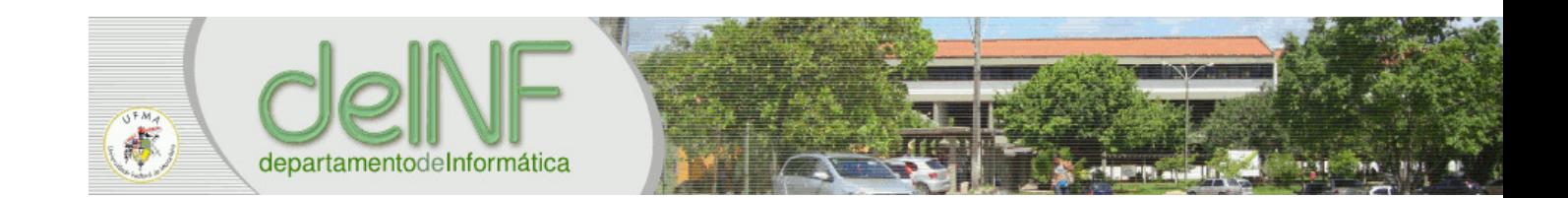

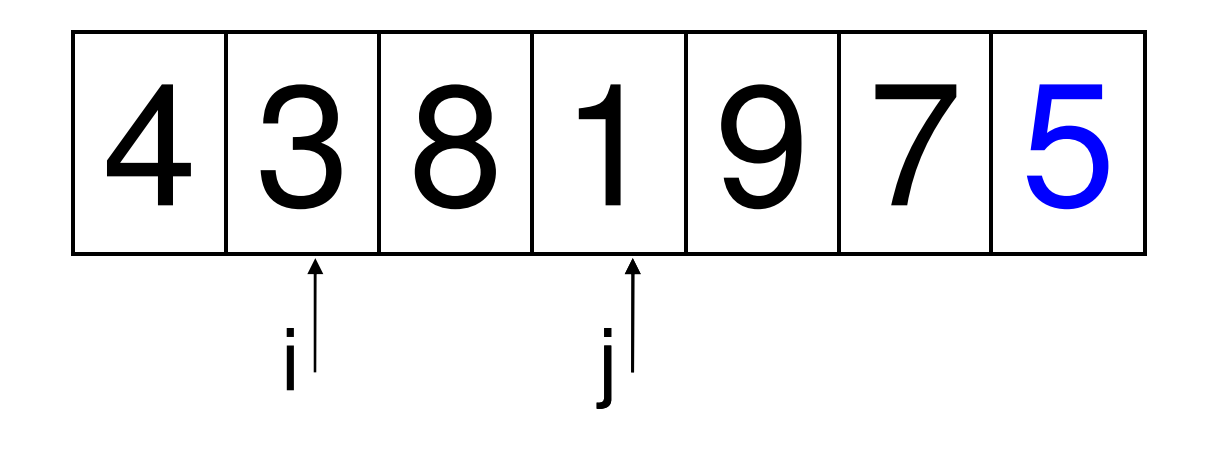

#### until  $V[i] < = 5$  ?

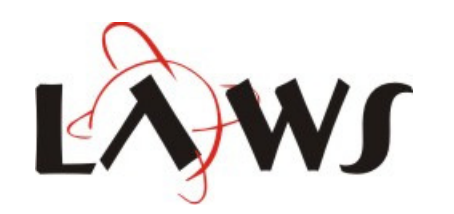

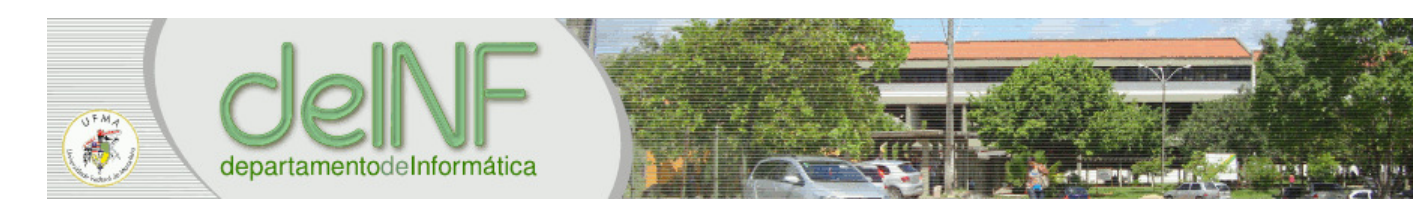

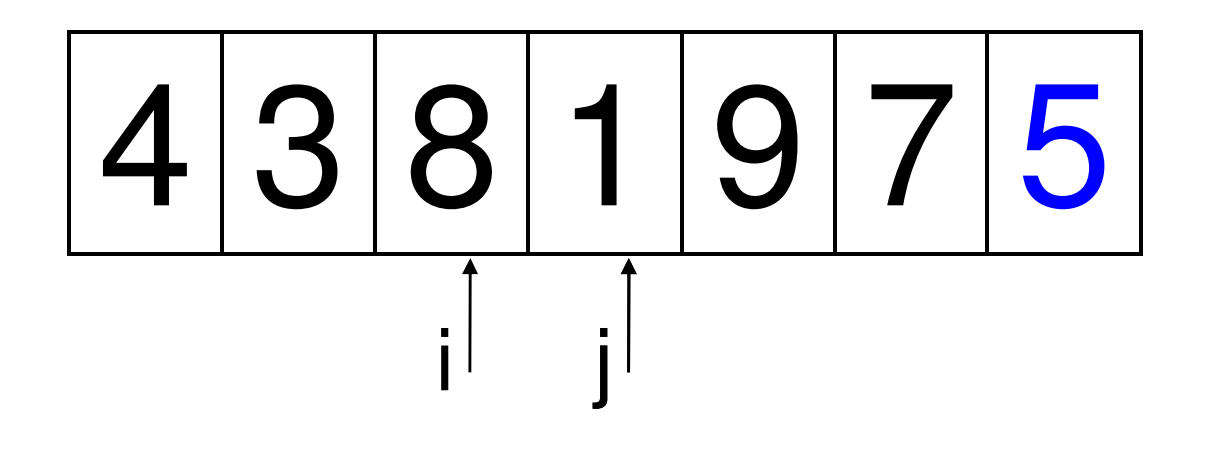

#### until  $V[i] >= 5$  ?

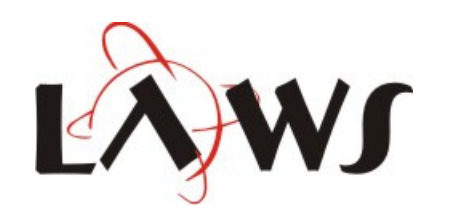

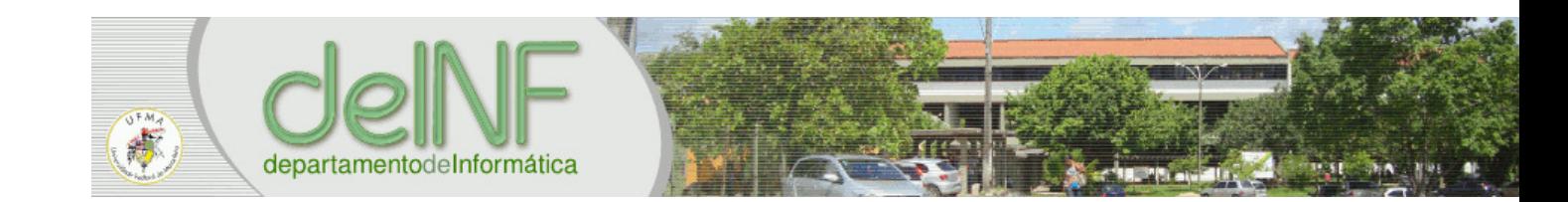

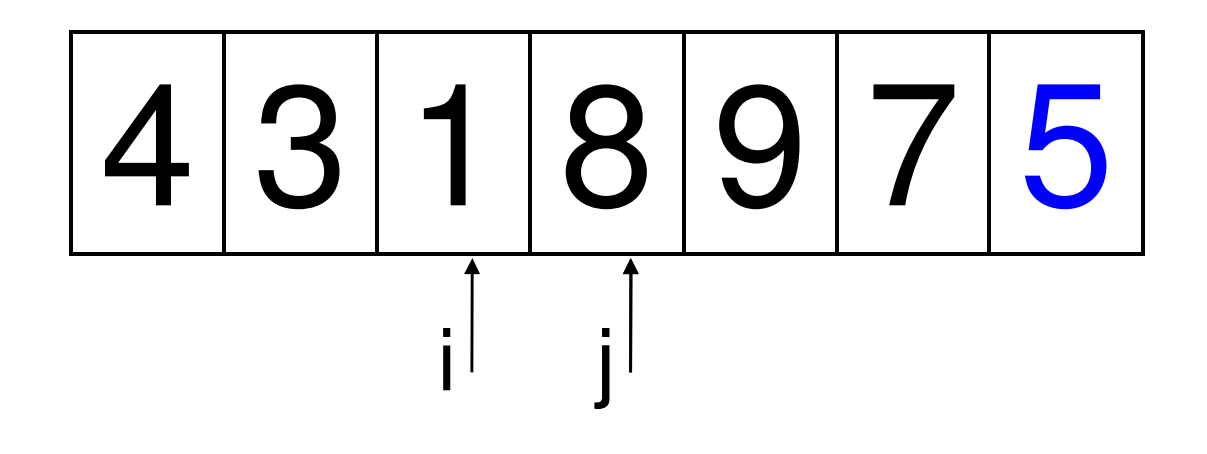

### $V[i], V[j] = V[i], V[i]$

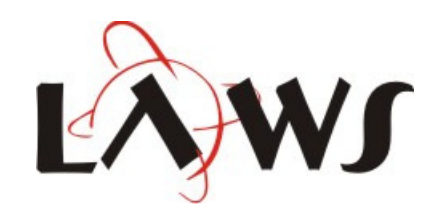

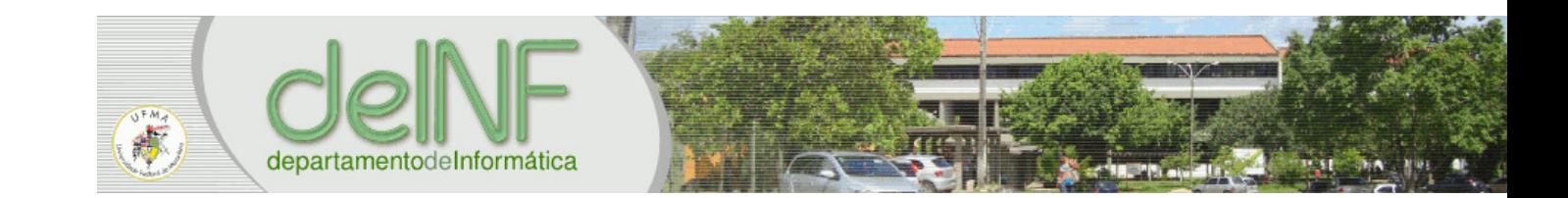

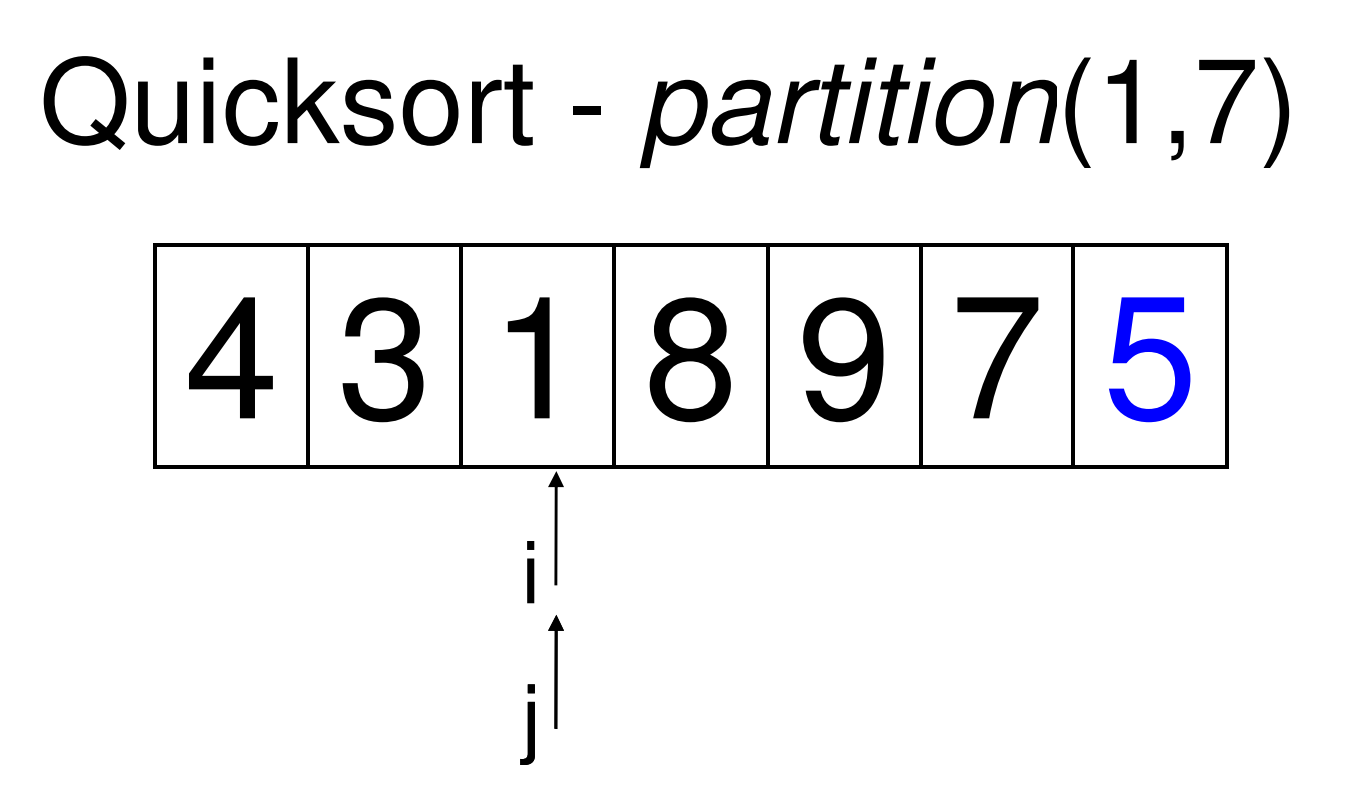

#### until  $V[i] < = 5$  ?

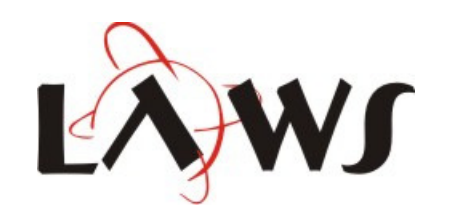

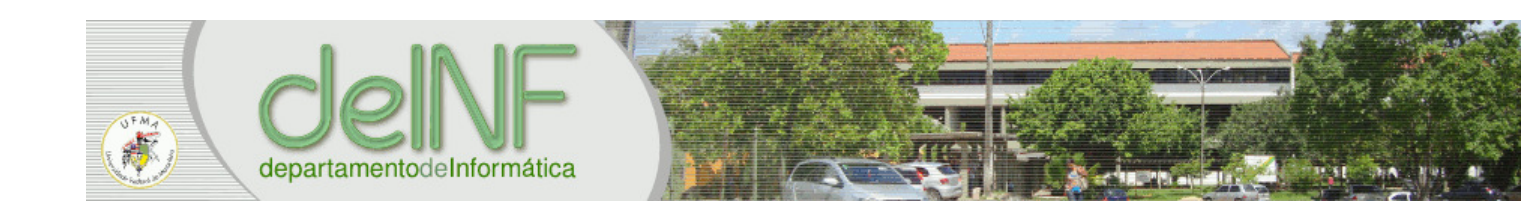

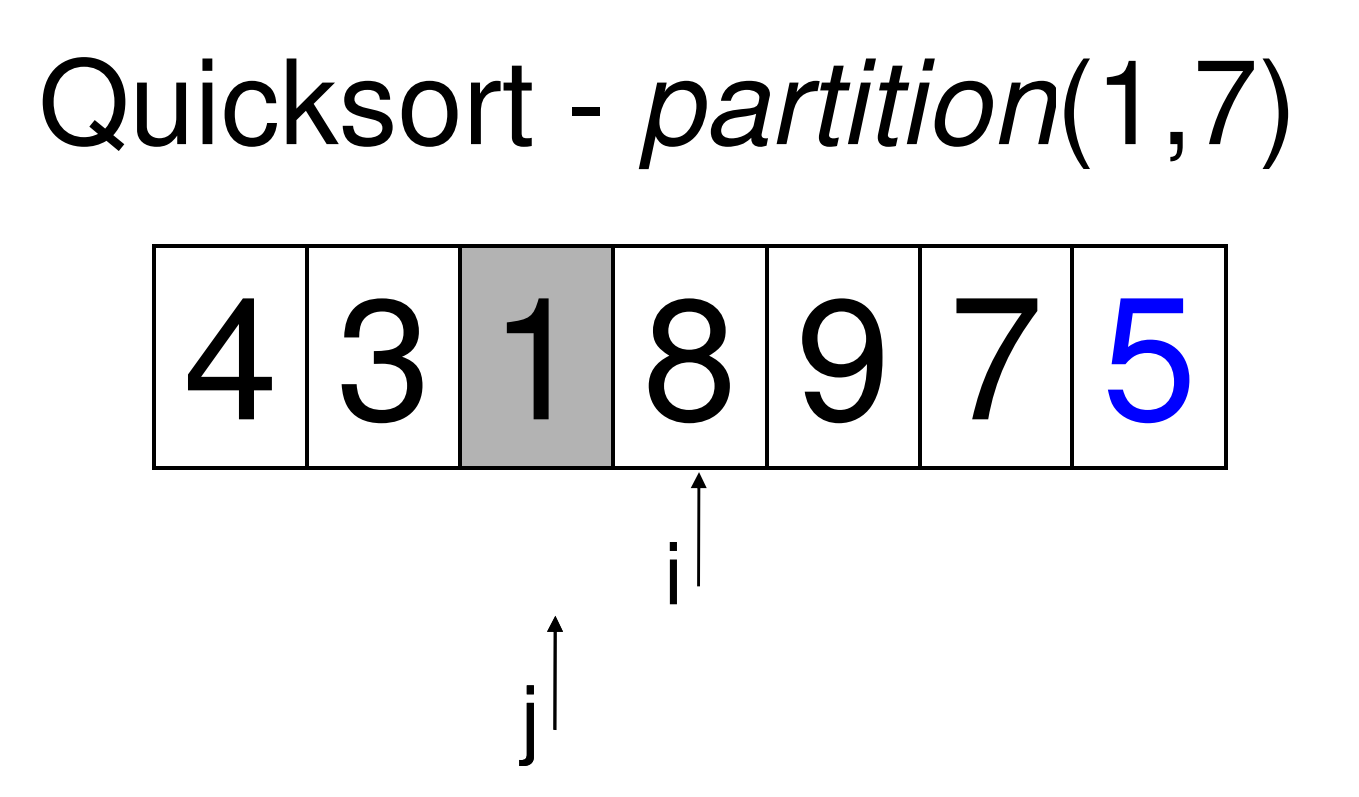

#### until  $V[i] >= 5$  ?

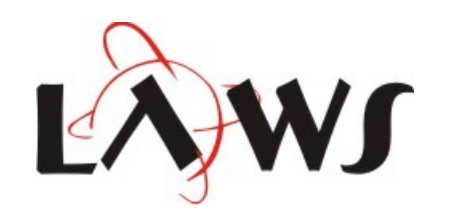

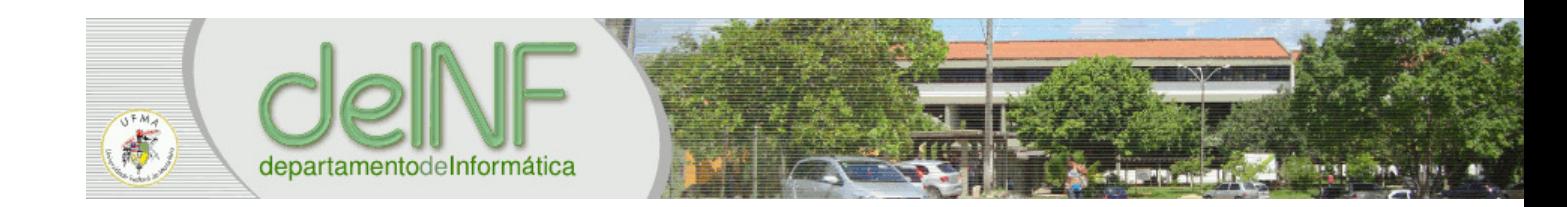

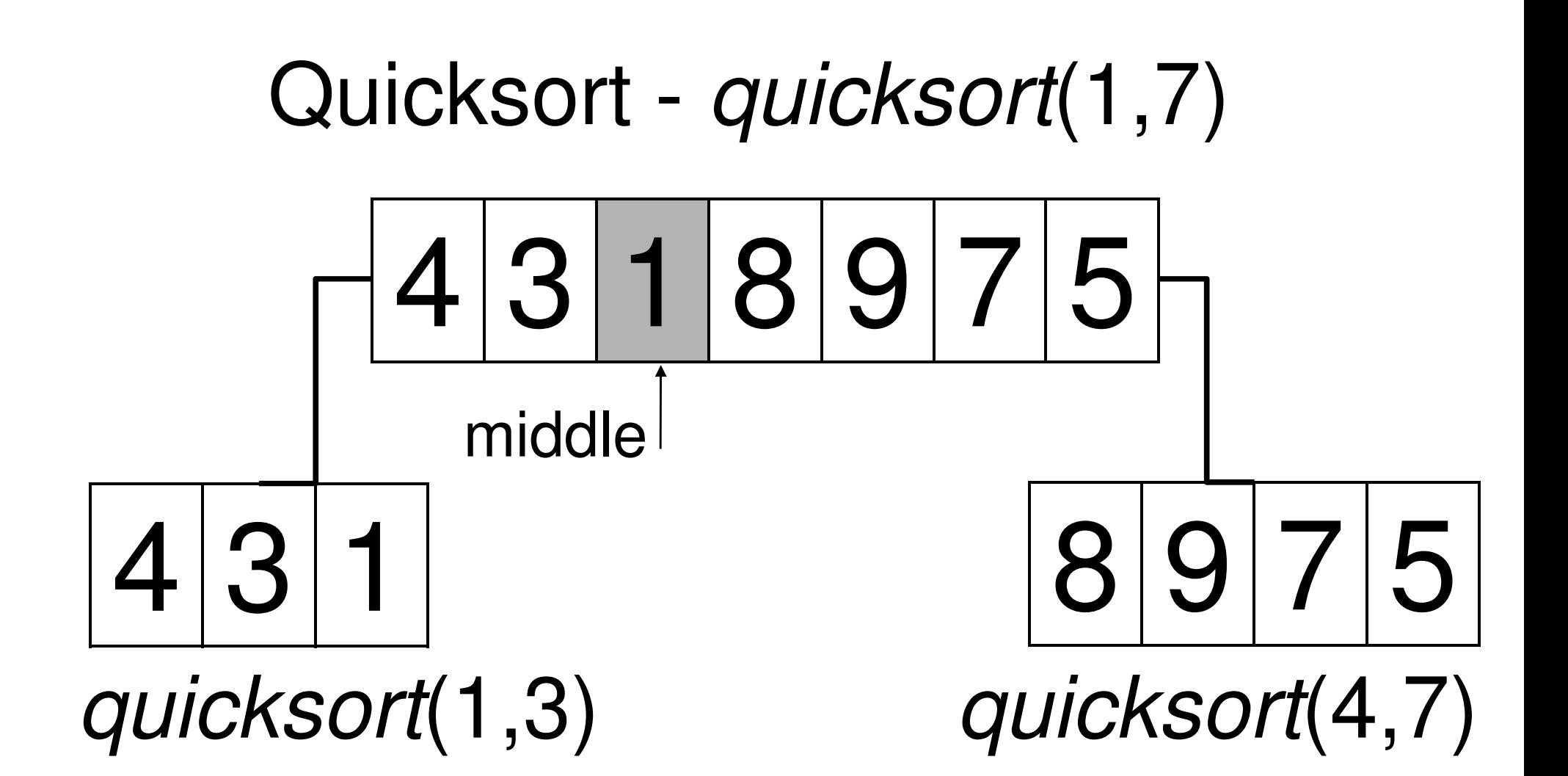

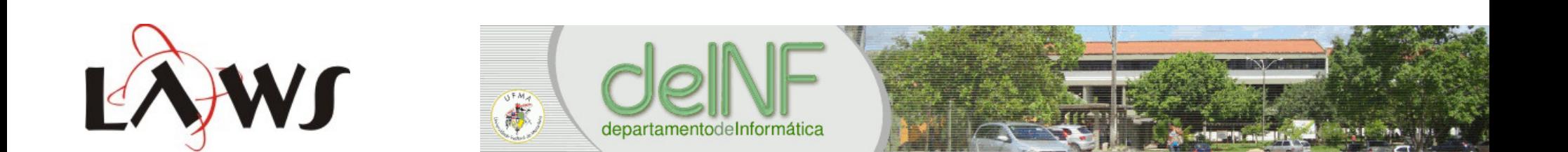

# Quicksort - *quicksort*(1,3) 4 3 1 1 2 3

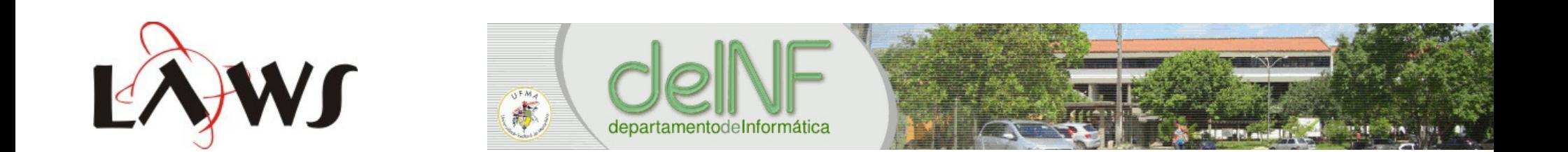

### Quicksort - partition(1,3)  $4|3|$  $\mathbf{H}$  $\mathbf{r}$

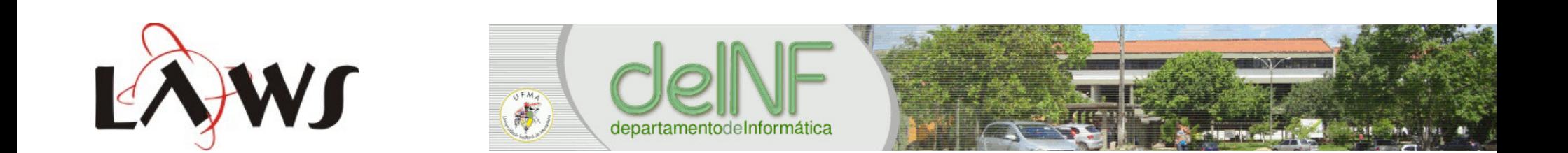

### Quicksort - partition(1,3) 4  $|3|$  $\cdot$  $\ddot{\phantom{a}}$

#### until  $V[j]<sub>=4</sub> ?$

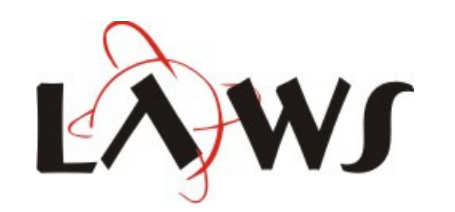

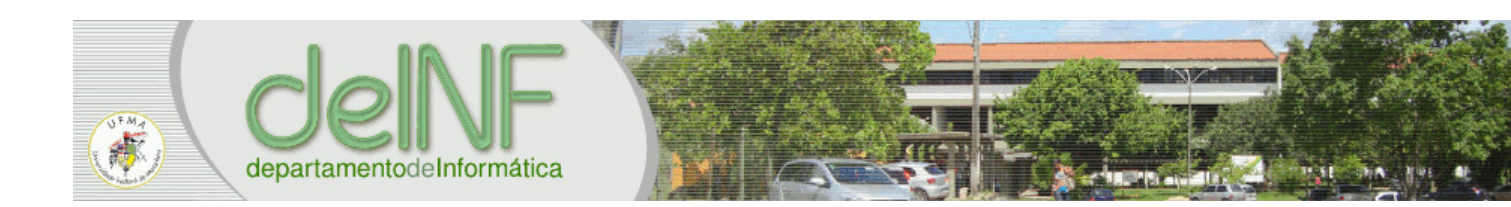

### Quicksort - partition(1,3)  $\frac{1}{2}$  $|3|$  $\mathbf{H}$  $\mathbf{E}$

#### until  $V[i] \geq -4$  ?

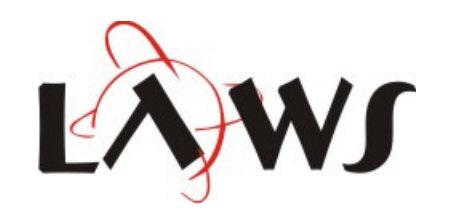

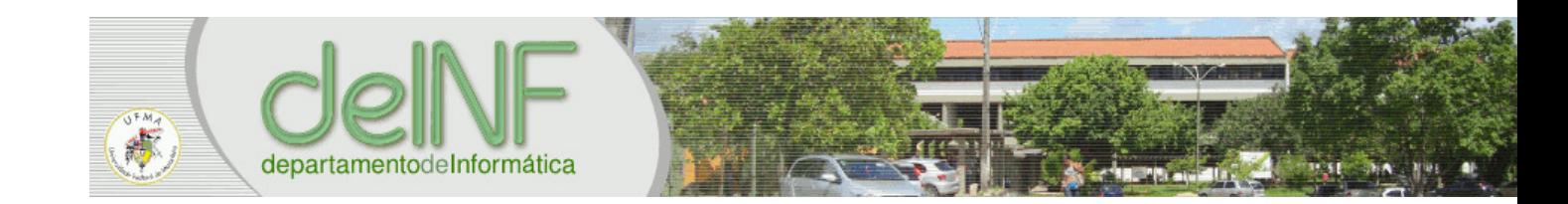

#### Quicksort - *partition*(1,3) <sup>3</sup> 14 $\cdot$  $\mathbf{L}$ ij

### $V[i], V[j] = V[j], V[i]$

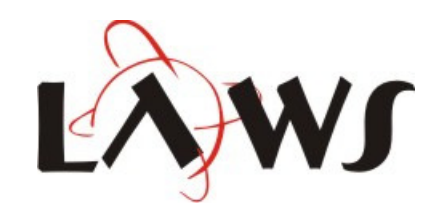

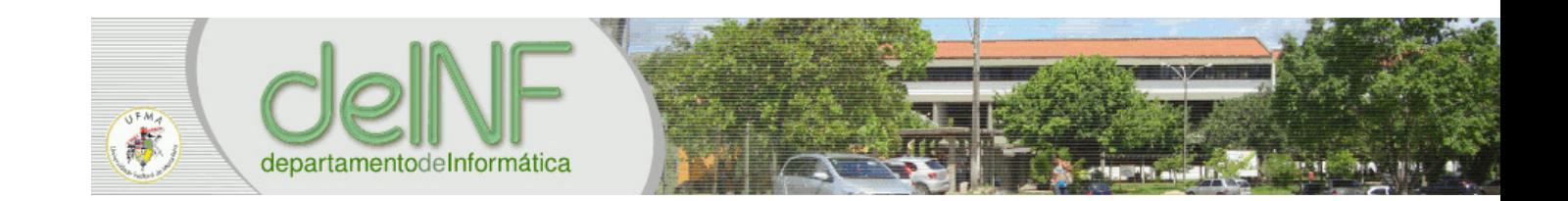

### Quicksort - partition(1,3)  $|3|4$ 1  $\begin{matrix} \cdot & \cdot & \cdot \\ \cdot & \cdot & \cdot \\ \cdot & \cdot & \cdot \end{matrix}$

#### until  $V[i] < = 4$  ?

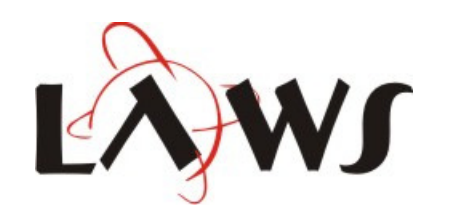

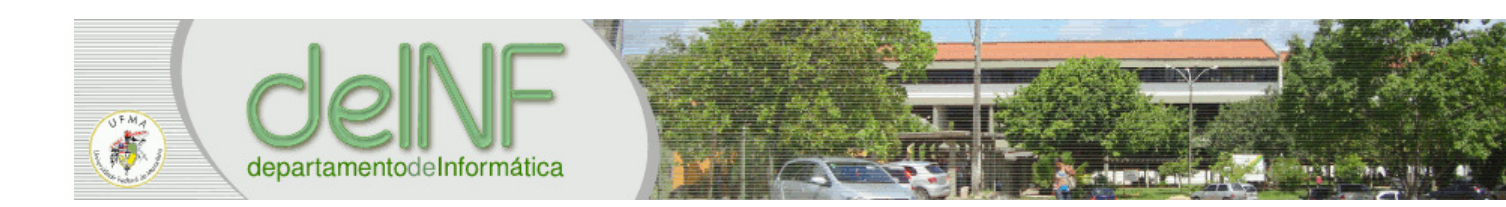

# Quicksort - partition(1,3)  $\overline{\phantom{a}}$  $|3|$ ÷.

#### until  $V[i] >= 4$  ?

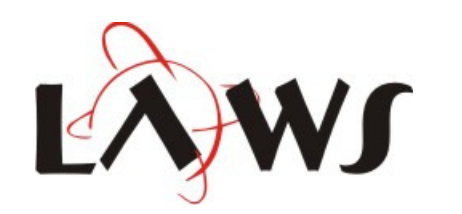

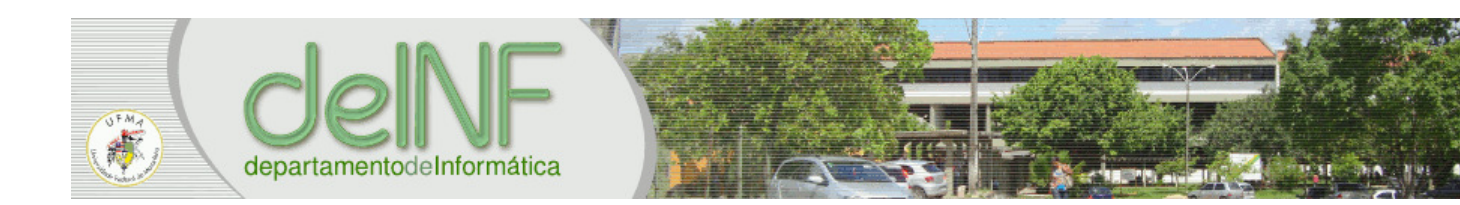

### Quicksort - partition(1,3)  $\overline{\mathbf{A}}$  $|3|$ ĩ.  $\blacksquare$

#### until  $V[i] >= 4$  ?

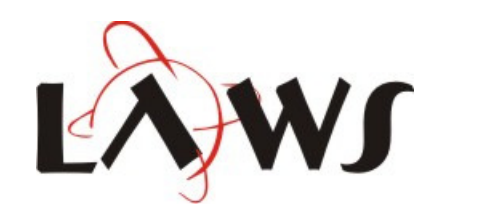

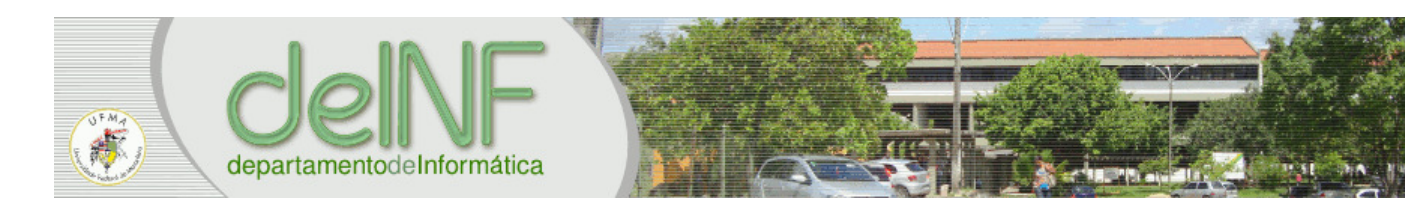

# Quicksort - *partition*(1,3) 1 <sup>3</sup> 4middle<sup>|</sup>

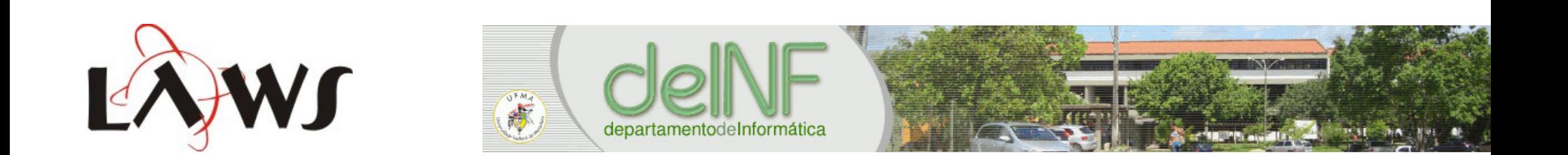